# Deep Field 2023

#### 3/07 to 15/07 - Stuttgart

Researcher - Alexandre Oliveira

Co-superviser - Yu Tang

# **Objectives**

- Set up an UAV environment using Gazebo + ROS + PX4 control
- Implement an RL agent to solve simple tasks
- Implement different action and reward strategies
- Increase tasks complexity
- Set up parallel environments to train simultaneously

### Week 1 - Environment set up

- Gazebo environment with empty world and iris UAV
- PX4 Software-in-the-Loop with ROS connection trough MAVROS

#### **1ª Problem: Reset PX4 EFK**

- PX4 doesn't have implemented a reset for the estimators
- Gazebo reset world leads to big jumps in EKF

**Solution:**

- Use the gazebo/model state pose + random noise in the observation
- Velocity offboard commands based on this pose

#### Week 1 - Achievements

- Stable baseline 3 implementation with PPO to reach a waypoint
- Linear/Quadratic Bézier curve action space (10 Hz )
- High frequency velocity control based on the generated path  $(50 Hz )$
- Observation space with UAV pose and goal relative distance (10 Hz -)

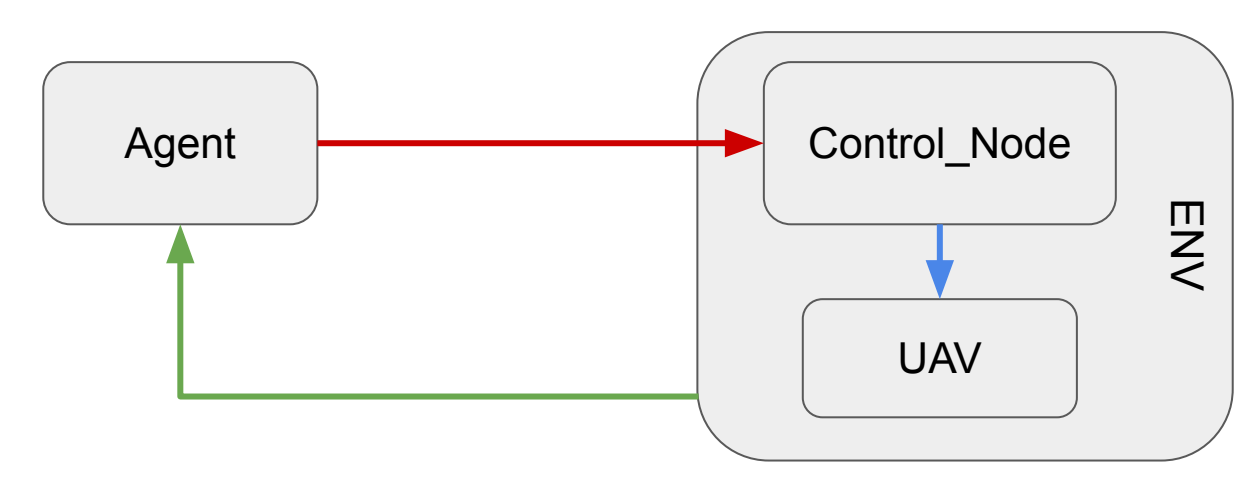

#### Week 2 - First Implementation results

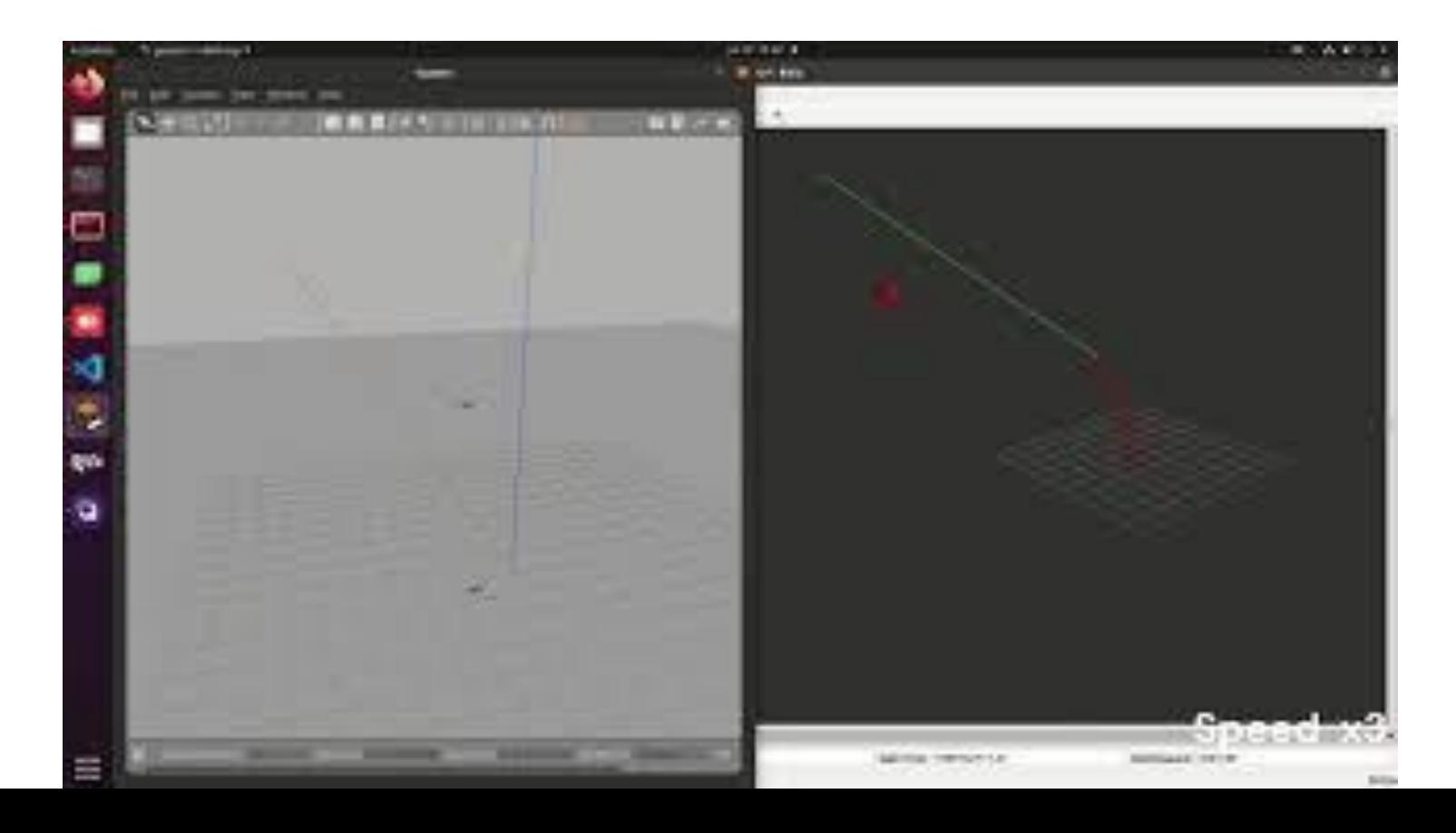

#### Week 2 - First Implementation results

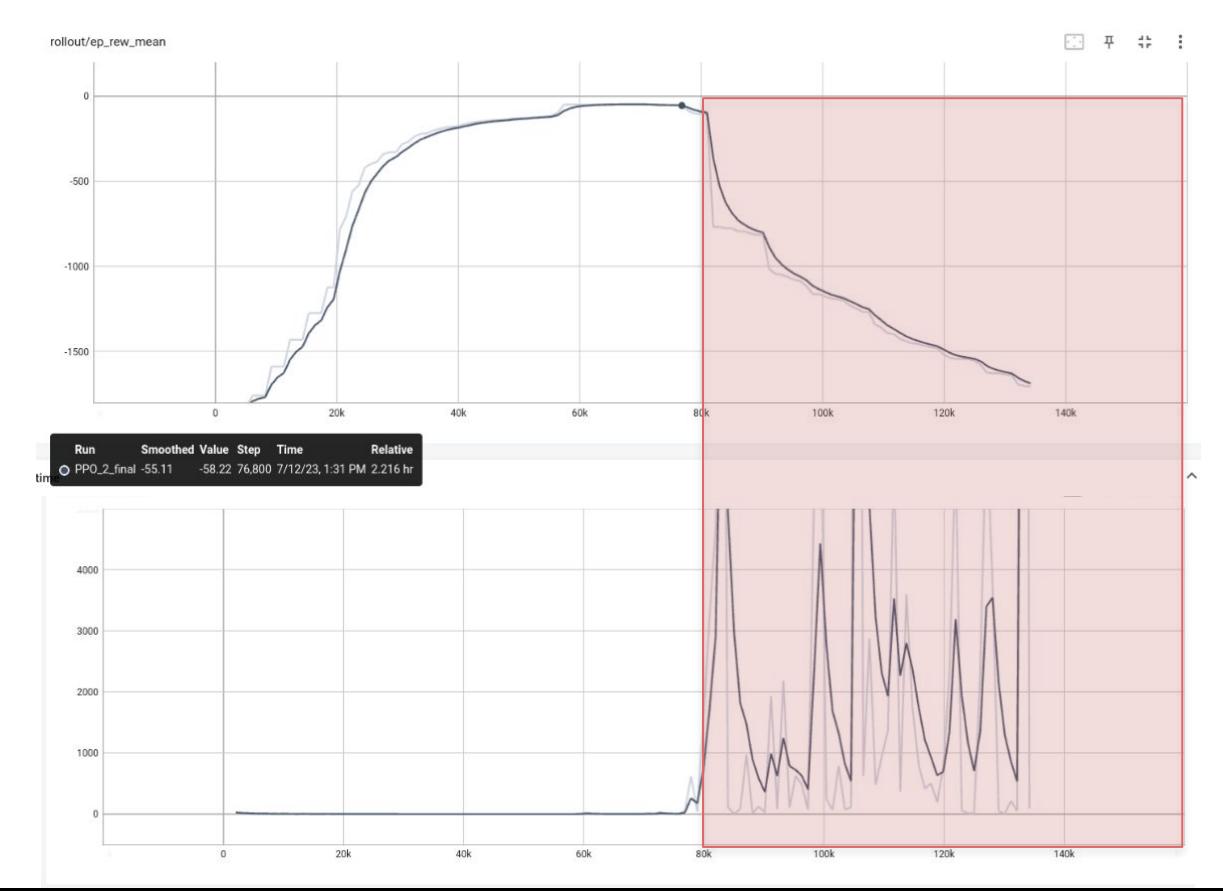

#### Reset malfunction overtime

- error accumulation in PID
- jumps in velocity estimation
- stop function not working

#### Week 2 - Parallelization

- Independent ROS\_MASTER and GAZEBO\_MASTER
- Scripts to launch and kill multiple screens for ROS/GAZEBO\_MASTER, CONTROL\_NODE

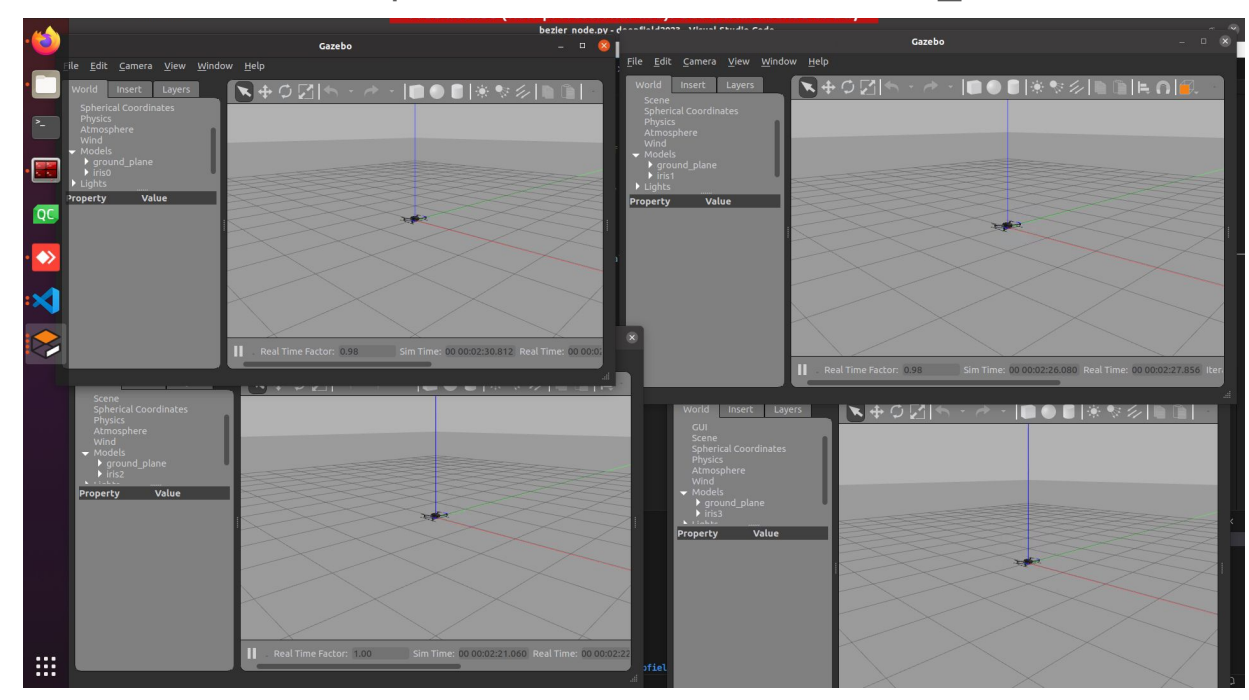

### To-Do - Reset solutions

#### PX4 SITL:

- Disarm Kill Arm Takeoff sequence could reset the estimators
- Try to disable failsafe
- Fix STOP bug to force the 0 velocity and reduce the Integrator error when UAV jumps to origin
- Develop a reset function in PX4 firmware
- Evaluate the time of killing and relaunch PX4 process (isn't killing a ROS node)
- Increase reset Bounding Box
- Implement safety verifications after reset and block agent until OK

Pascal Rotor simulator:

- Evaluate Rotor Simulator (Gazebo + ROS) for UAV velocity control
- Train the agent with this ROS package and include noise in the actions and observations
- Test the agent in the Rotor Simulator
- Test the agent in PX4 SITL
- Compare differences

# To-Do

- Set up environment, control node and agent for multiprocess learning (turtle sim example)
- Increase gazebo real time factor to increase speed
- Feedback vehicles velocity
- Implement accumulative action for smoother actions changes
- Try to include Long-Short Term Memory to the agents (PPO+LSTM)
- **Future:** Implement Ray's agents (better performance agents) after a getting a stable environment